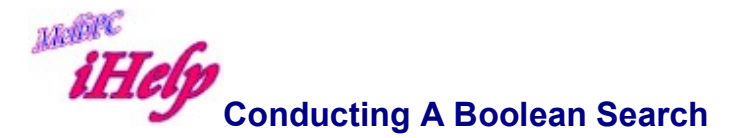

A Boolean expression is a complex query that uses Boolean operators to combine keywords typically in Google or other search engine.

The Boolean operators set the conditions for a search. The three normal Boolean operators used are:

AND AND NOT OR eg. windows AND doors eg. windows AND NOT Microsoft eg. windows OR doors

Boolean operators are most useful when combined to produce a more complex, specific query. Boolean operators are not case-sensitive, ie they do not need to be capitalised..

Use brackets to group parts of the Boolean expression together that must be evaluated first.

Example: (Australia OR Victoria) AND awards This will return results containing the words "Australia" and "awards", and results containing the words "**Victoria**" and "**awards**".

If you don't use brackets, the keywords combined by the AND operator will be evaluated first.

Example: Australia OR Victoria AND awards

This would return results containing the words "Victoria" and "awards", and results

containing just the word "**Australia**".

If you don't use brackets, the keywords combined by the OR operator will be evaluated last.

Example: Australia OR Victoria AND NOT awards This would return results containing the words "Victoria", but not "**awards**", and results containing just the word "**Australia**".

You cannot use the AND NOT operator before bracketed terms.

Example: Awards AND NOT (Australia OR Victoria)

This is invalid.

You can combine exact phrases with other keywords using a Boolean operator.

Example: Film awards AND (Australia OR Victoria) This would return results containing the phrase "Film awards" and the word " **Australia**", and results containing "Film awards" and "Victoria".

If you enter multiple words in a search engine without using Boolean operators between words it defaults to AND.

Revised LW Apr 2015